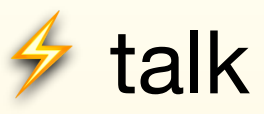

# Commanding Emacs from Coq

( $\bigcirc$  title: Emacs Lisp considered harmful)

Joomy Korkut Princeton University

Scheme Workshop, August 18th 2019

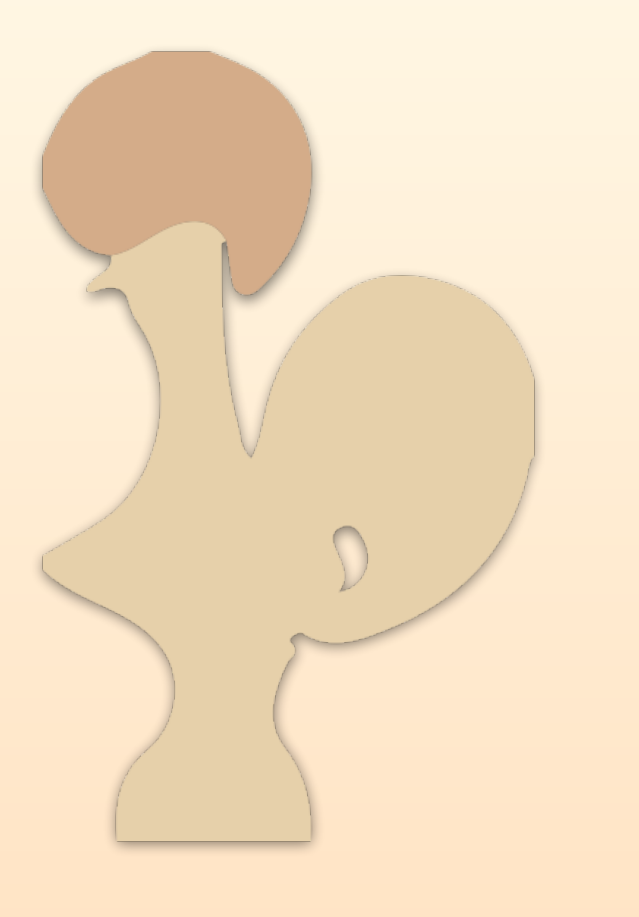

**Coq**

• Interactive theorem prover with similar syntax to OCaml.

• Has amazing **Emacs** support, thanks to **Proof General**.

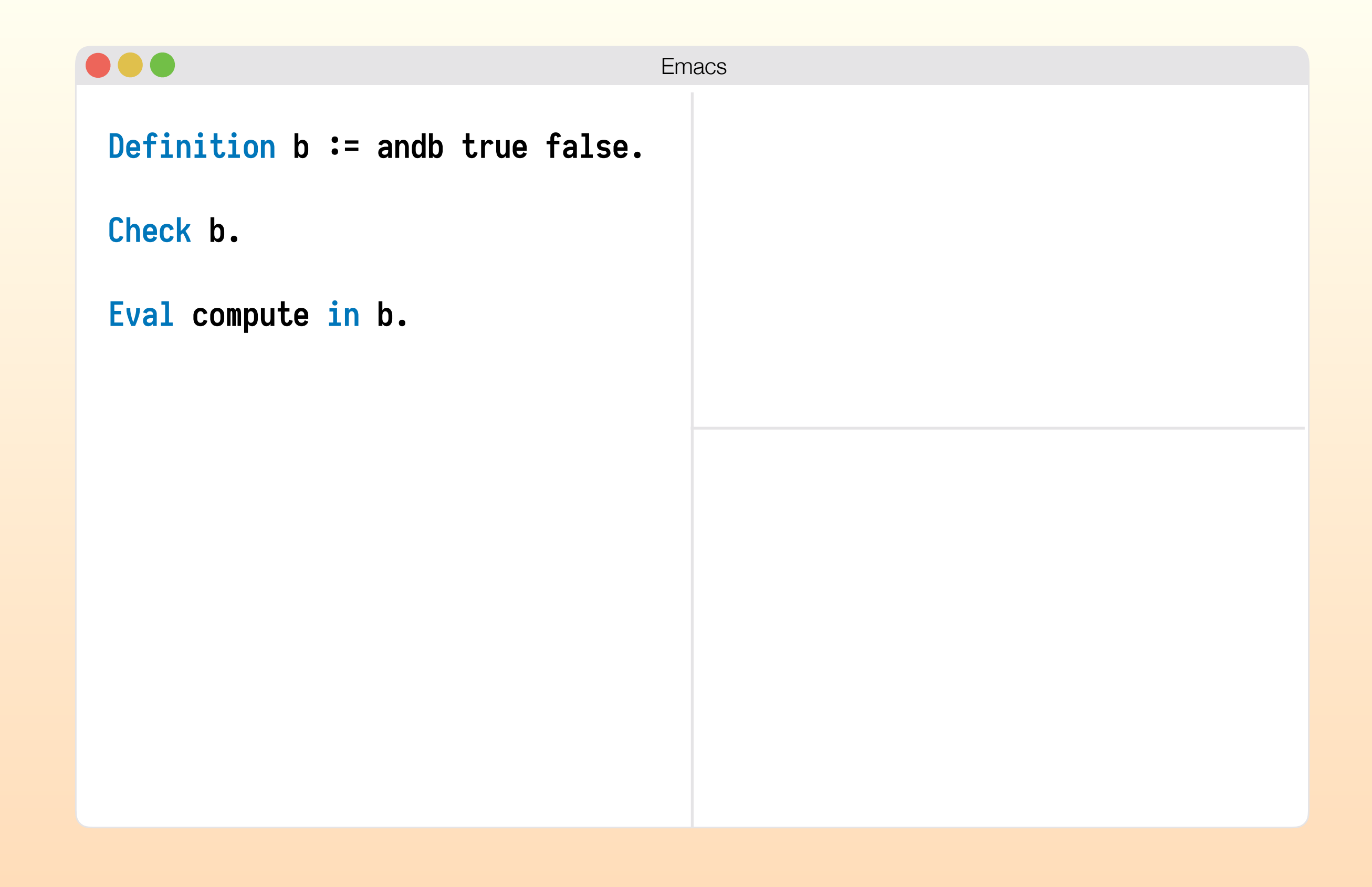

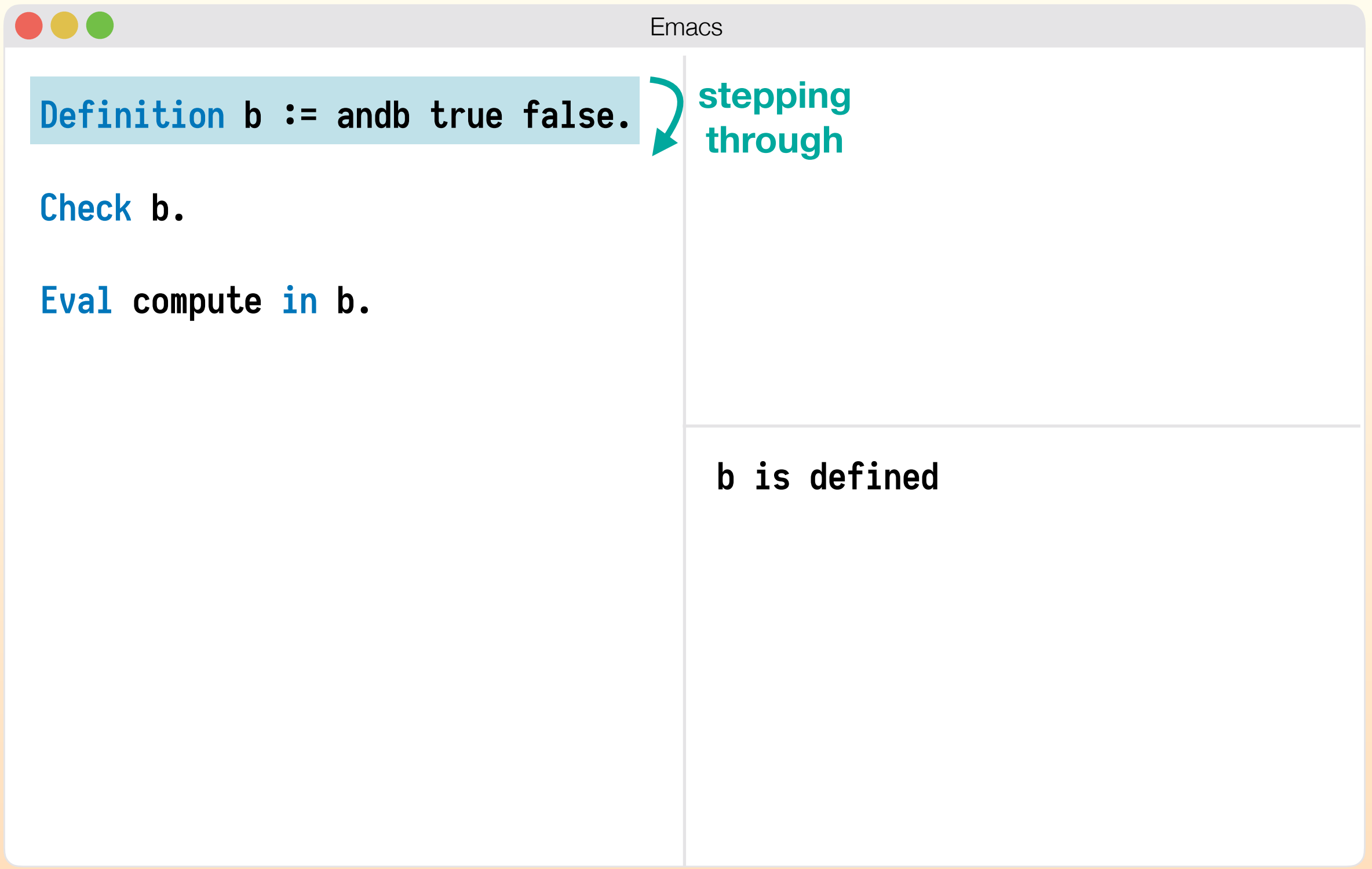

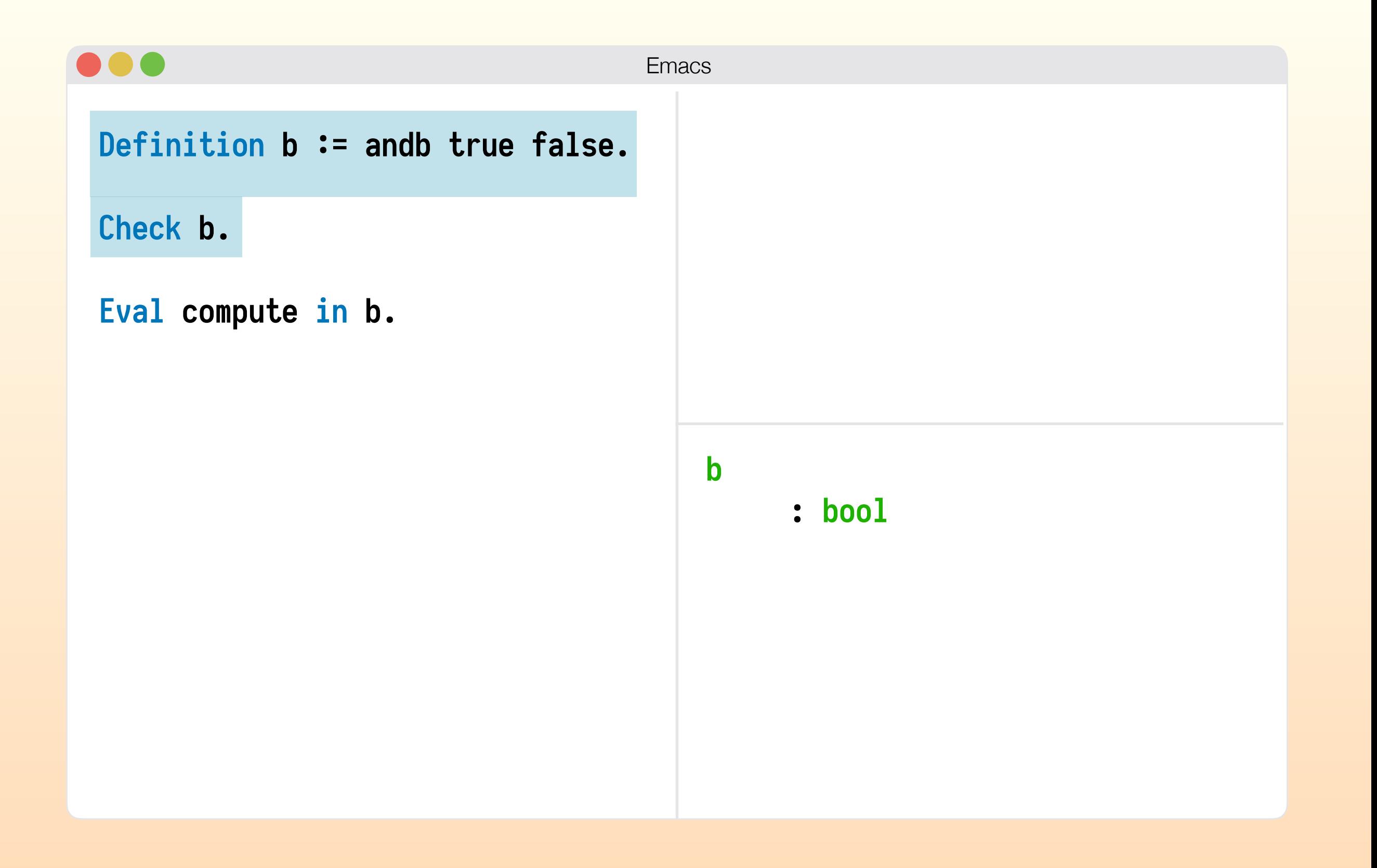

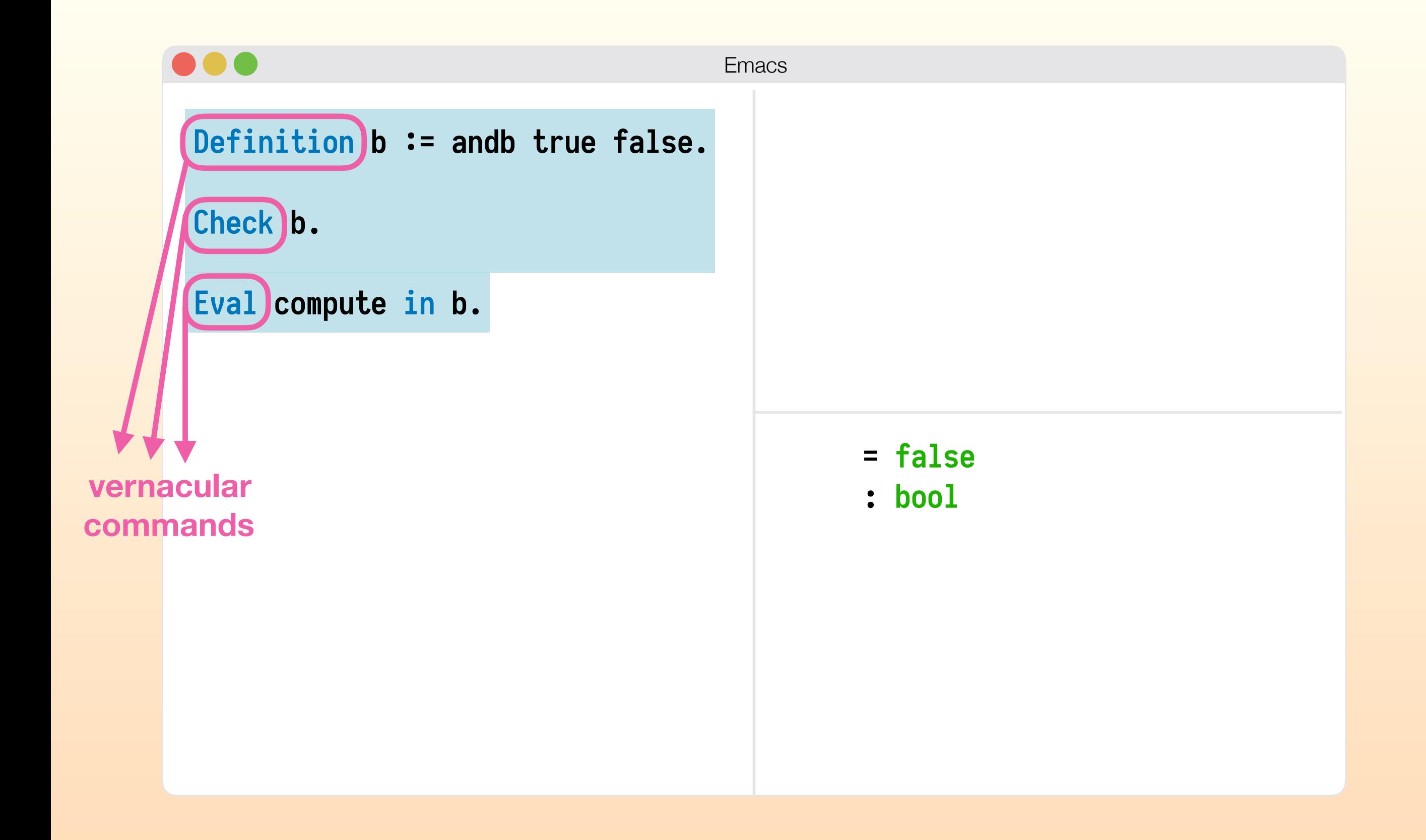

## In the background...

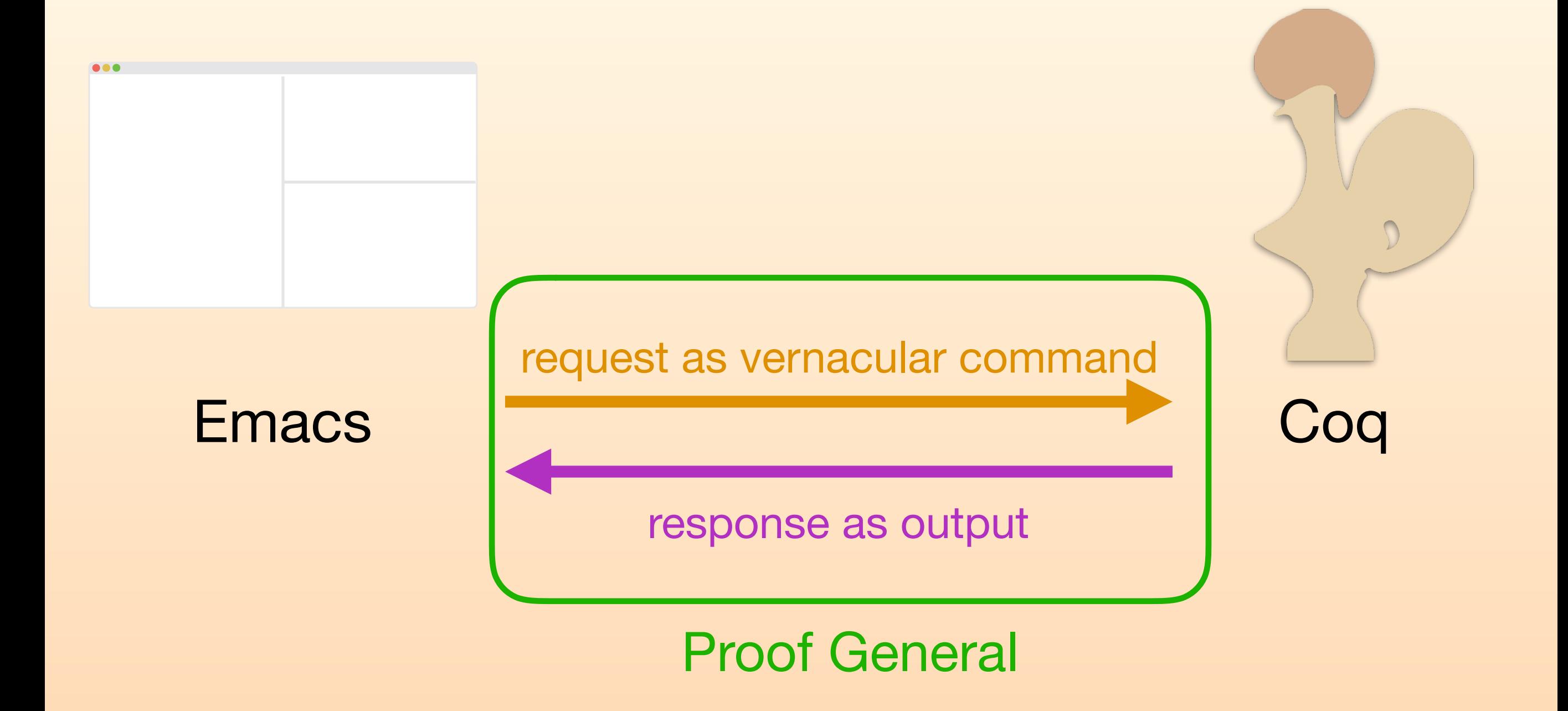

Here's what I want to do

```
\bullet\bullet\bulletEmacs
 Definition to_upper 
                : ascii → ascii :=
     ... 
 Definition make_upper 
                : edit unit :=
   do c ← get_char ;;
        replace_char (to_upper c).
```
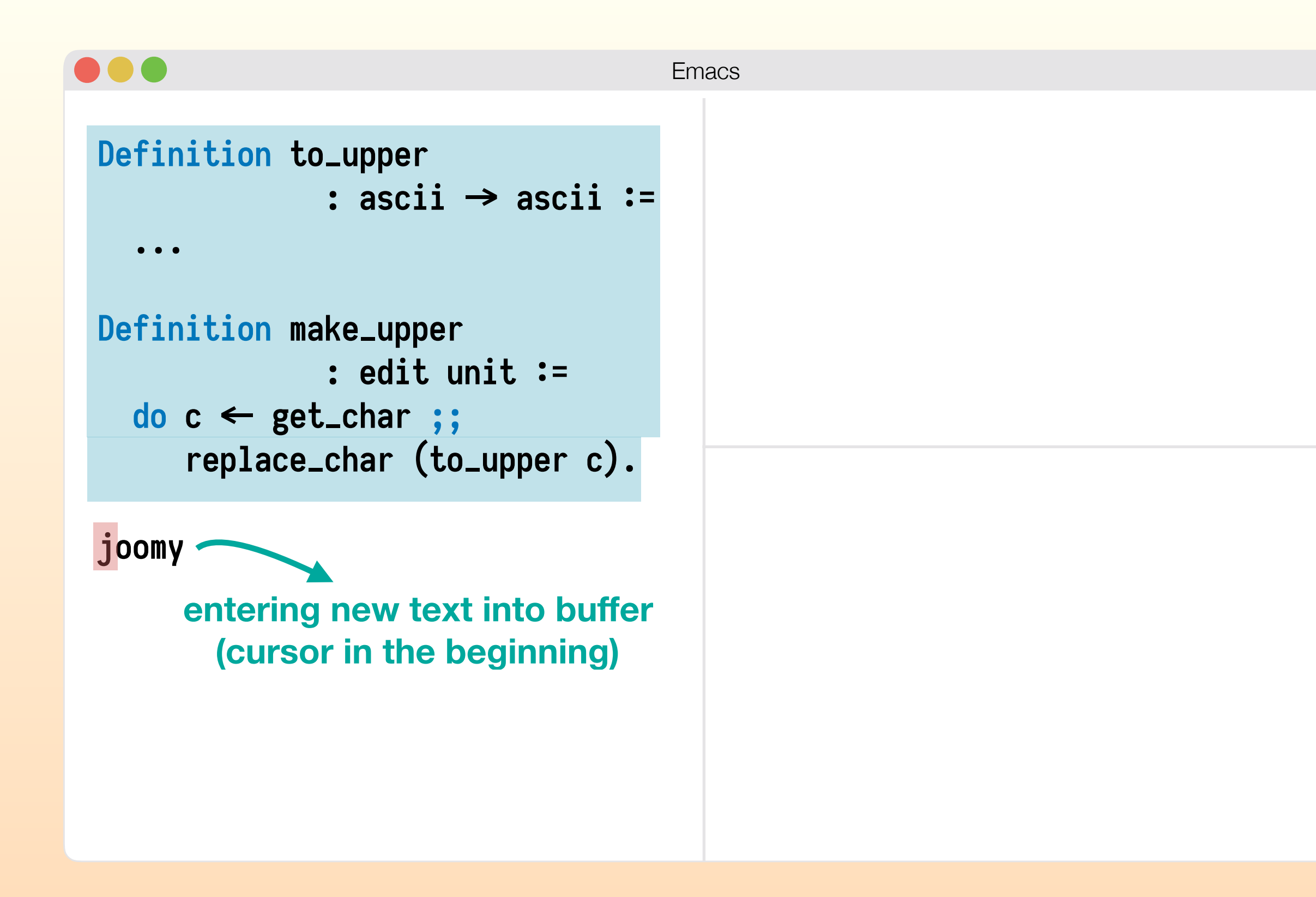

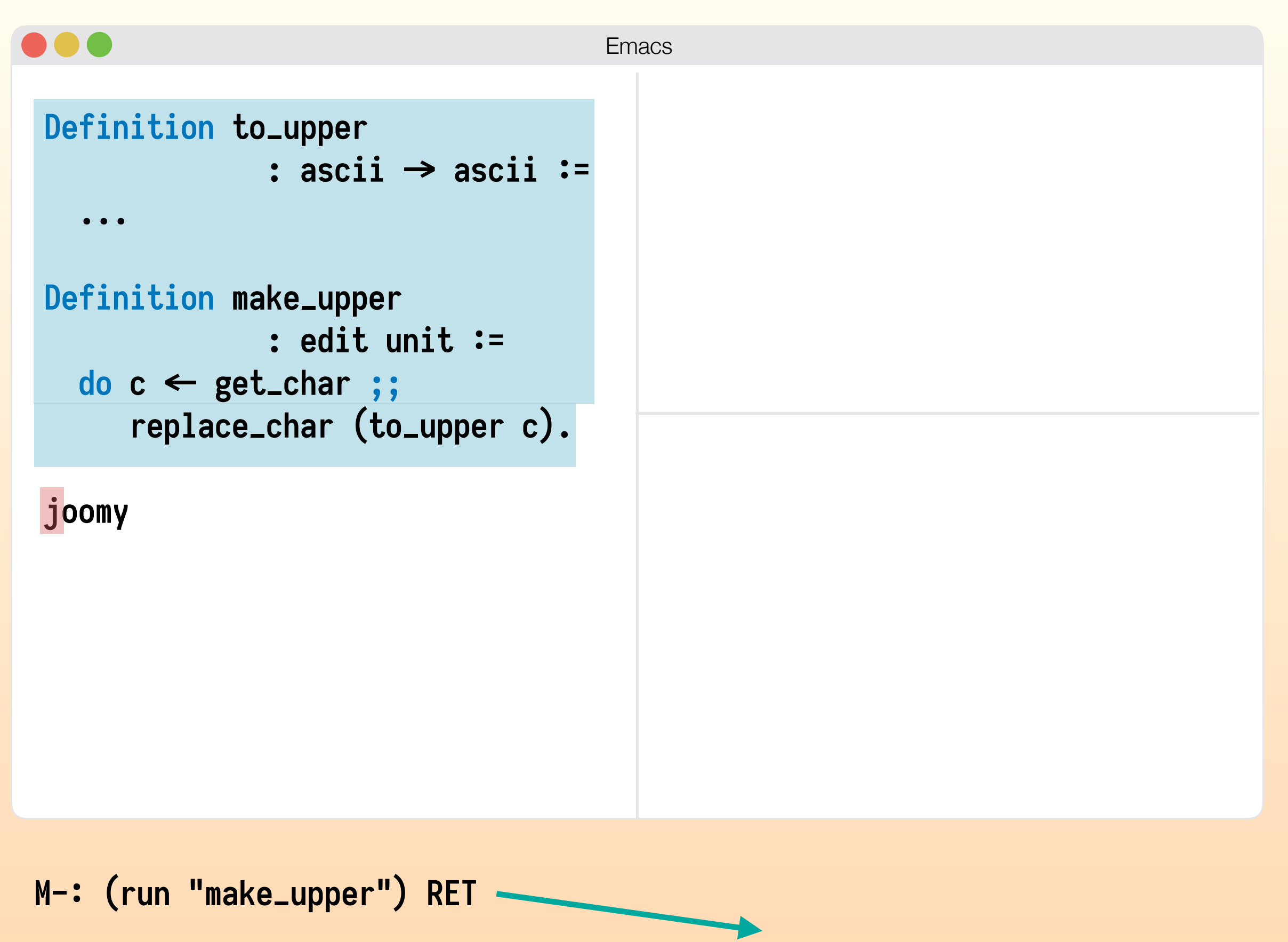

**We run some Emacs command**

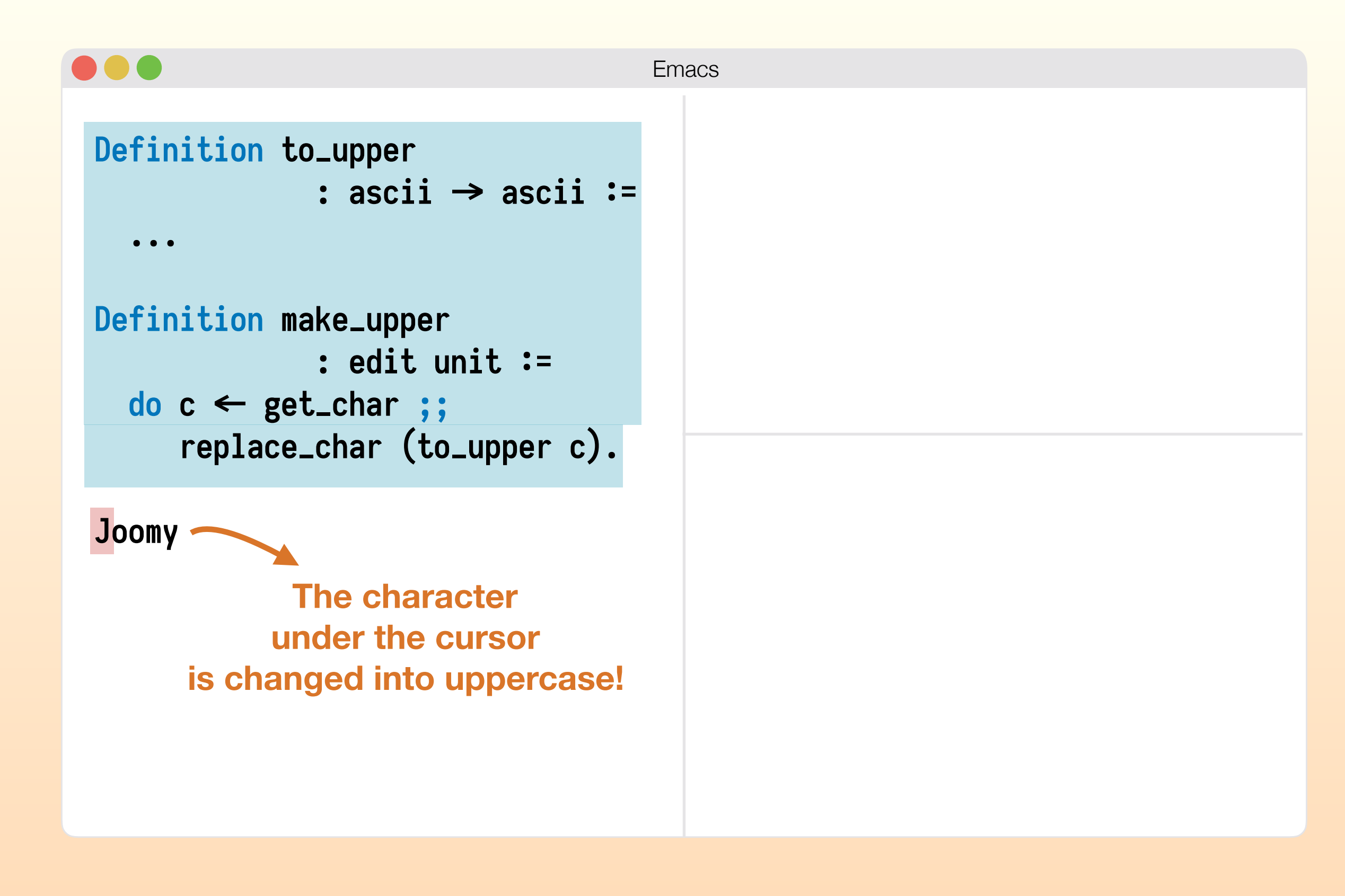

## What did we do here?

- We defined an editor macro in Coq.
- This macro depends on the computation of nontrivial Coq functions.
- We ran this editor macro in Emacs Lisp.

## How did we do that?

- We defined an embedded domain-specific language (eDSL) in Coq, that helps users define editor macros.
- We wrote an interpreter for this Coq eDSL in Emacs Lisp.
- This interpreter **executes the atomic actions in Emacs.**
- Whenever the interpreter sees an uncomputed expression, it sends the expression back to Coq for call-by-need evaluation!

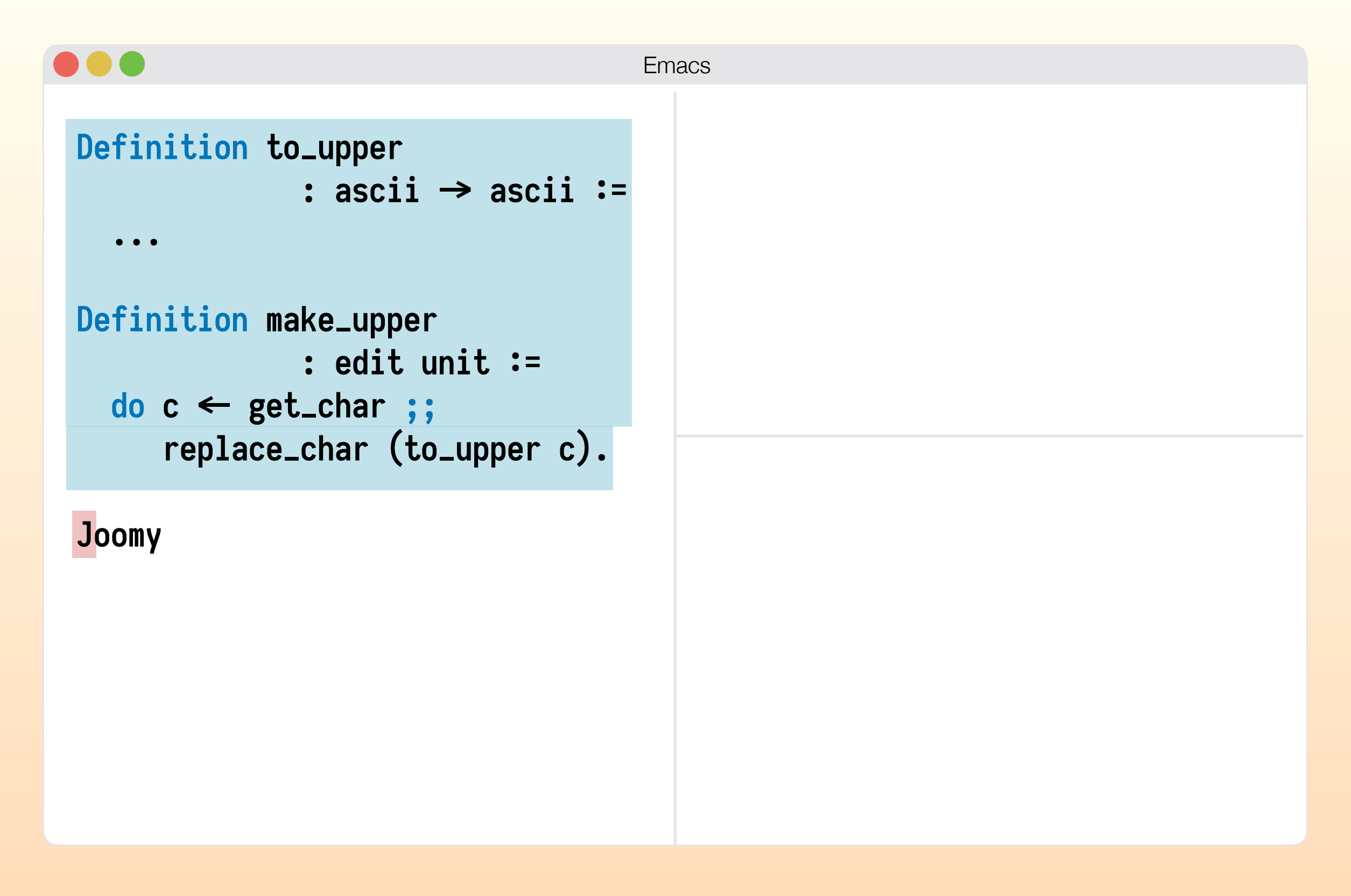

#### Let's illustrate that. Remember the macro we ran?

## Tracing our steps

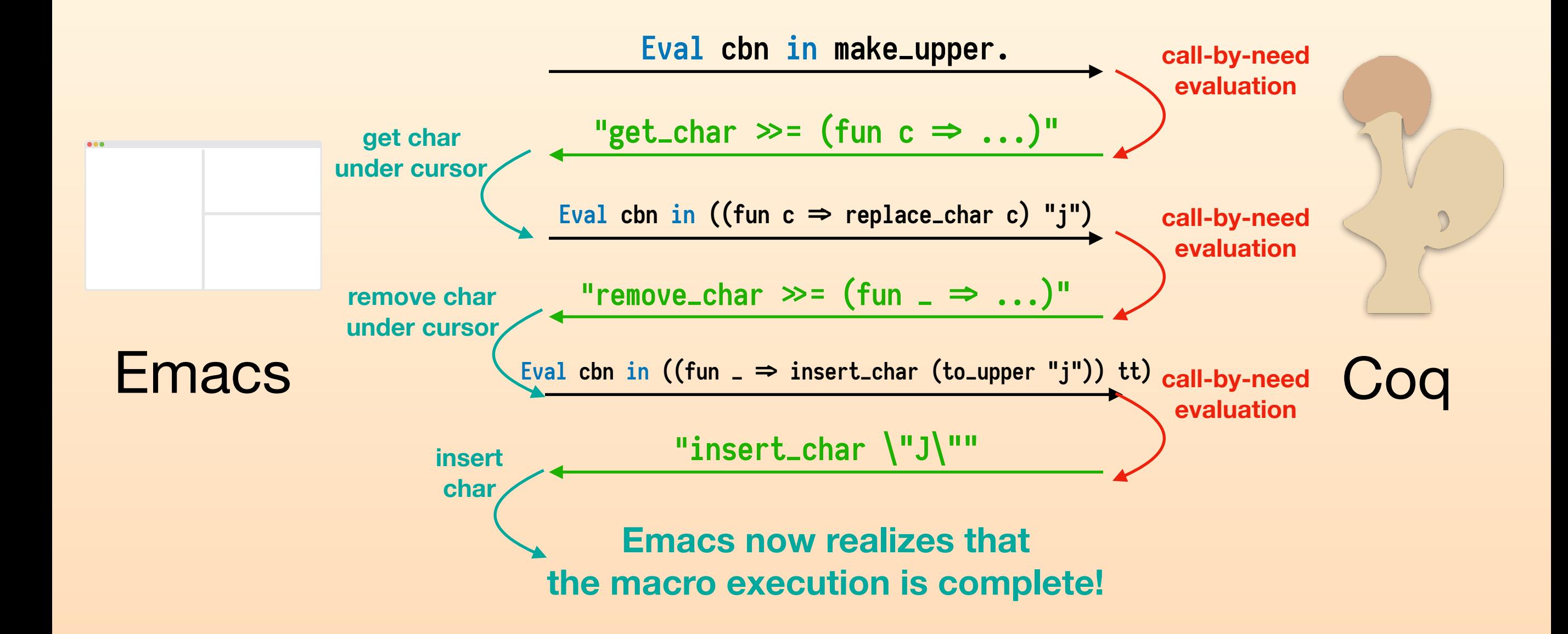

#### The definition of our eDSL

```
Inductive edit : Type => Type *= 
| ret : forall {a}, a \rightarrow edit a
| bind : forall {a b}, edit a \rightarrow (a \rightarrow edit b) \rightarrow edit b| message : string → edit unit
 | message_box : string => edit unit 
| input : edit string 
| insert_char : ascii => edit unit 
| remove_char : edit unit 
| get_char : edit ascii 
| move_left : edit unit 
| move_right : edit unit. 
                                                                    connection with
                                                                     free monads? 
                                                                     (find me after the talk 
                                                                      if you know more!)
                                             Constructors except bind
                                                  are called atomic.
```
## The definition of our interpreter

```
(defun run-action (a) 
  (pcase a 
    (`(ret ,x) x) 
    (`(message ,s) (message s) "tt") 
    (`(message_box ,s) (message-box s) "tt") 
    (`(insert_char ,c) (insert c) "tt") 
    ('get_char (prin1-to-string (string (following-char)))) 
    ('remove_char (delete-char 1) "tt") 
     ('move_right (right-char) "tt") 
     ('move_left (left-char) "tt") 
     ('move_up (previous-line) "tt") 
     ('move_down (next-line) "tt") 
     ('move_beginning (move-beginning-of-line) "tt") 
    ('move_end (move-end) "tt") 
    (l (message "Unrecognized action") nil)))
```
## The definition of our interpreter

```
(defun parse-response (s) 
   (let* ((untail ...)) 
     (pcase (read-from-string untail) 
      ( ( = , , \mathbb{m}) (pcase ...) 
             (`(bind . ,n) 
               (pcase (read-from-string (substring untail (+ m n 1))) 
                 (`(,act . ,p) 
                   (run (concat (substring untail (+ m n p 1)) " " (run-action act)))))) 
              (`(,act . ,m) (run-action act)) 
              (l (message "Error: Expecting either a bind or an action."))))) 
       (l (message "Error: Expecting = in the beginning of the output."))))) 
(defun run (s) 
   (let* ((res (proof-shell-invisible-cmd-get-result 
                  (concat "Eval cbn in (right_assoc (" s ")).")))) 
     (parse-response res))) 
                                           parsing with string operations 
                                                    elided here
                                                      from Proof General
```
## One little caveat

- We assume that the macro definition Emacs receives is either  $m \gg = f$ , where  $m$  is an atomic action, or full the macro definition an atomic action itself.
- Not all macros written with our eDSL would fit this format!
- However, we can restructure a macro definition to fit this format! Since **edit** is a monad, this is just right association of monadic bind!

### Right association of bind

 $(get_{char} \gg = insert_{char}) \gg = (fun_{=} \Rightarrow move\_right)$ 

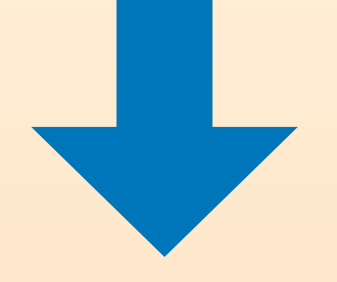

**repeat this transformation until the left hand side is atomic**

> **We have a fuel based Coq function to do that!**

 $get_{char} \gg = (fun c \Rightarrow (insert_{char} c) \gg = (fun_{new} \Rightarrow move_{right}))$ 

## What's the end goal here?

- We can define IDE features for Coq in Coq!
	- Requires a more elaborate eDSL
	- Requires better Coq support for type-directed development